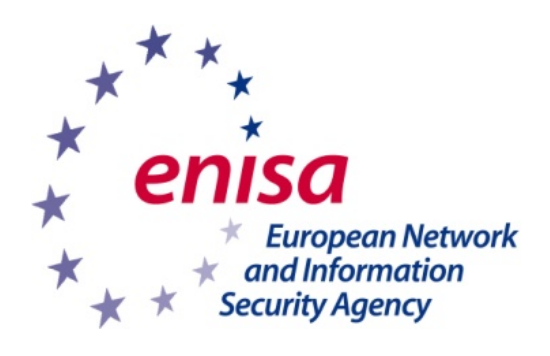

LCS

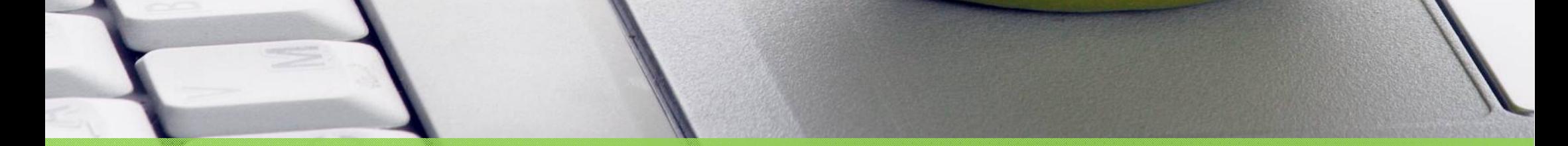

## www.enisa.europa.eu

## **Vous prenez une pause ? ... Verrouillez d'abord votre ordinateur !**